## Shuttle J-RS232 I/O-Erweiterungskarte

Das Shuttle XPC Accessory J-RS232 ist eine I/O-Erweiterungskarte, die eine parallele und eine serielle Schnittstelle zur Verfügung stellt. Diese Erweiterung kann bei Bedarf optional in die Shuttle XPC Barebones der SG41J1/SG41J4 –Serie und SX58J3 eingebaut werden. Hierbei wird einer der beiden Steckplätze (PCI Express bzw. PCI) belegt.

## Spezifikation

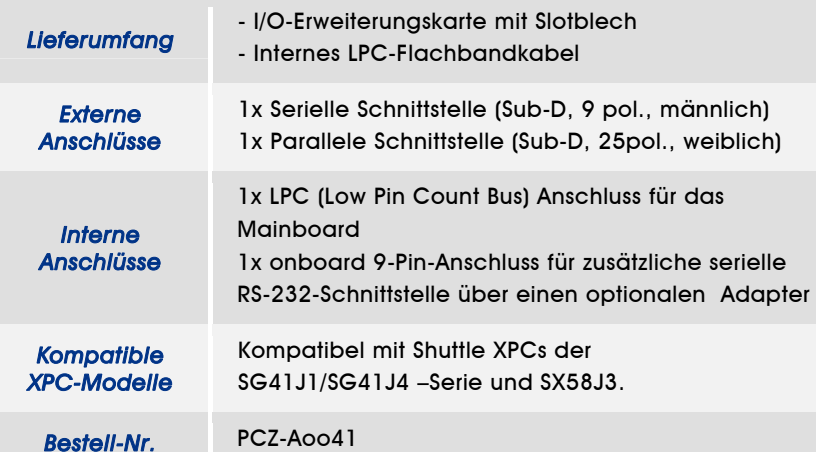

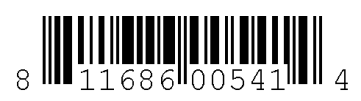

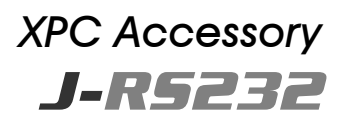

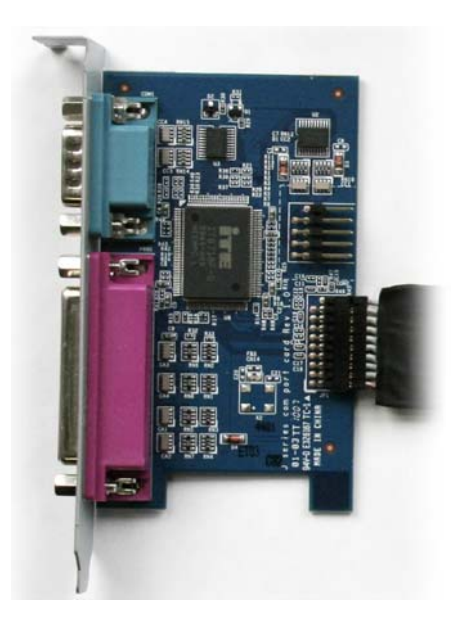

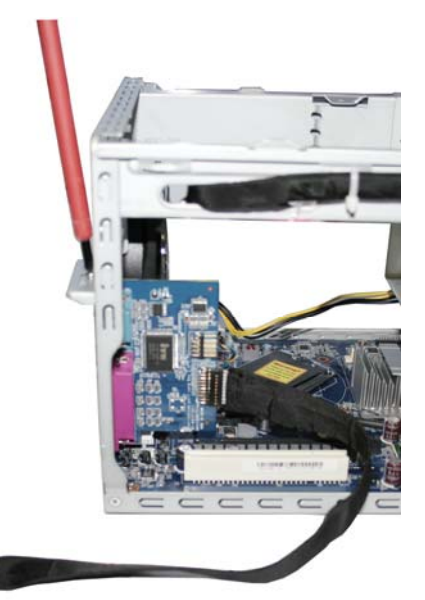

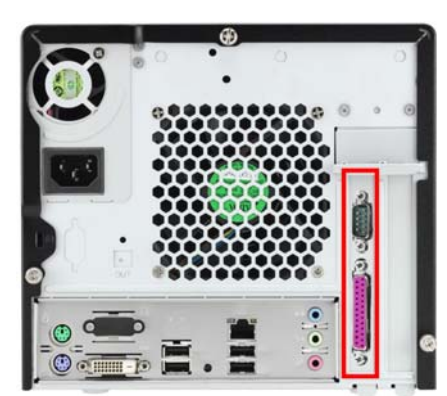

Seite 1 *| 1. August 2013*

*www.shuttle.com* 

Tel. +49 (0) 4121-47 68 60 Fax +49 (0) 4121-47 69 00 sales@shuttle.eu

 $\bigcirc$ 

 $(2)$ 

3

 $\bigcirc$ 

## Shuttle J-RS232 Einbau-Anleitung

- 1. Lösen Sie die drei Rändelschrauben der Gehäuseabdeckung. Schieben Sie die Abdeckung nach hinten und nach oben.
- 2. Lösen Sie die beiden Schrauben der Steckplatz-Abdeckung mit einem Kreuzschlitz-Schraubendreher, heben Sie den Bügel hoch und entfernen Sie eines der beiden Slotbleche.
- 3. Setzen Sie die I/O-Erweiterungskarte ein. Klappen Sie den Bügel wieder zurück und schrauben Sie ihn mit zwei Schrauben fest.
- 4. Verbinden Sie die Karte über das mitgelieferte schwarze Flachbandkabel mit dem LPC-Anschluss (JP1) auf dem Mainboard.
- 5. Rückansicht mit eingebauter I/O-Erweiterungskarte.

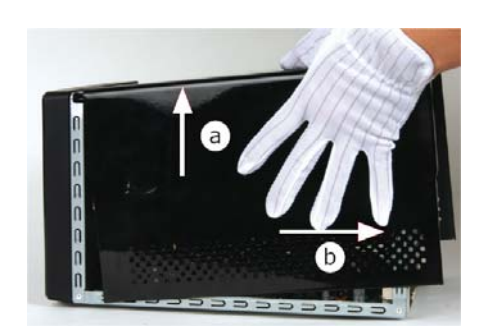

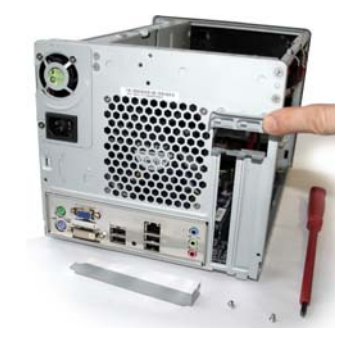

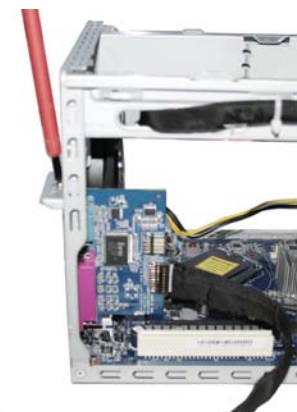

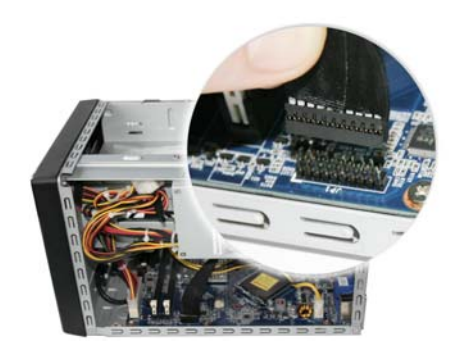

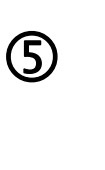

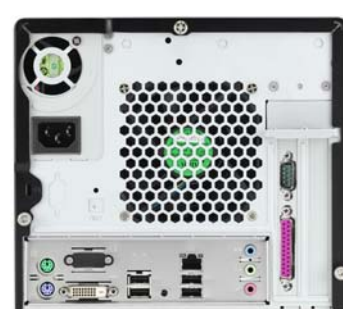

Seite 2 *| 1. August 2013*

*www.shuttle.com* 

*Shuttle Computer Handels GmbH*  Fritz-Strassmann-Str. 5 25337 Elmshorn | Germany

Tel. +49 (0) 4121-47 68 60 Fax +49 (0) 4121-47 69 00 sales@shuttle.eu